## **МІНІСТЕРСТВО ОСВІТИ І НАУКИ, МОЛОДІ ТА СПОРТУ УКРАЇНИ ХАРКІВСЬКА НАЦІОНАЛЬНА АКАДЕМІЯ МІСЬКОГО ГОСПОДАРСТВА**

### МЕТОДИЧНІ ВКАЗІВКИ

ДО ПРАКТИЧНИХ ЗАНЯТЬ, САМОСТІЙНОЇ ТА КОНТРОЛЬНОЇ РОБОТИ

З ДИСЦИПЛІНИ

# **«МЕТОДИ І ПРИБОРИ КОНТРОЛЮ СТАНУ АТМОСФЕРНОГО ПОВІТРЯ»**

*(для студентів 5 курсу денної та 6 курсу заочної форм навчання за спеціальністю 7.04010601 «Екологія та охорона навколишнього середовища»)* 

**Харків – ХНАМГ – 2012** 

Методичні вказівки до практичних занять, самостійної та контрольної роботи з дисципліни «Методи і прибори контролю стану атмосферного повітря» (для студентів 5 курсу денної та 6 курсу заочної форм навчання за спеціальністю 7.04010601 «Екологія та охорона навколишнього середовища») / Харк. нац. акад. міськ. госп-ва; уклад.: В. Є. Бєкєтов, Г. П. Євтухова. – ХНАМГ, 2012. – 16 с.

Укладачі: В. Є. Бєкєтов, Г. П. Євтухова

Рецензент: д. т. н., проф. Ф. В. Стольберг

Розглянуто на засіданні кафедри Інженерної екології міст, протокол № 1 від 30.08.2010 р.

# ЗМІСТ

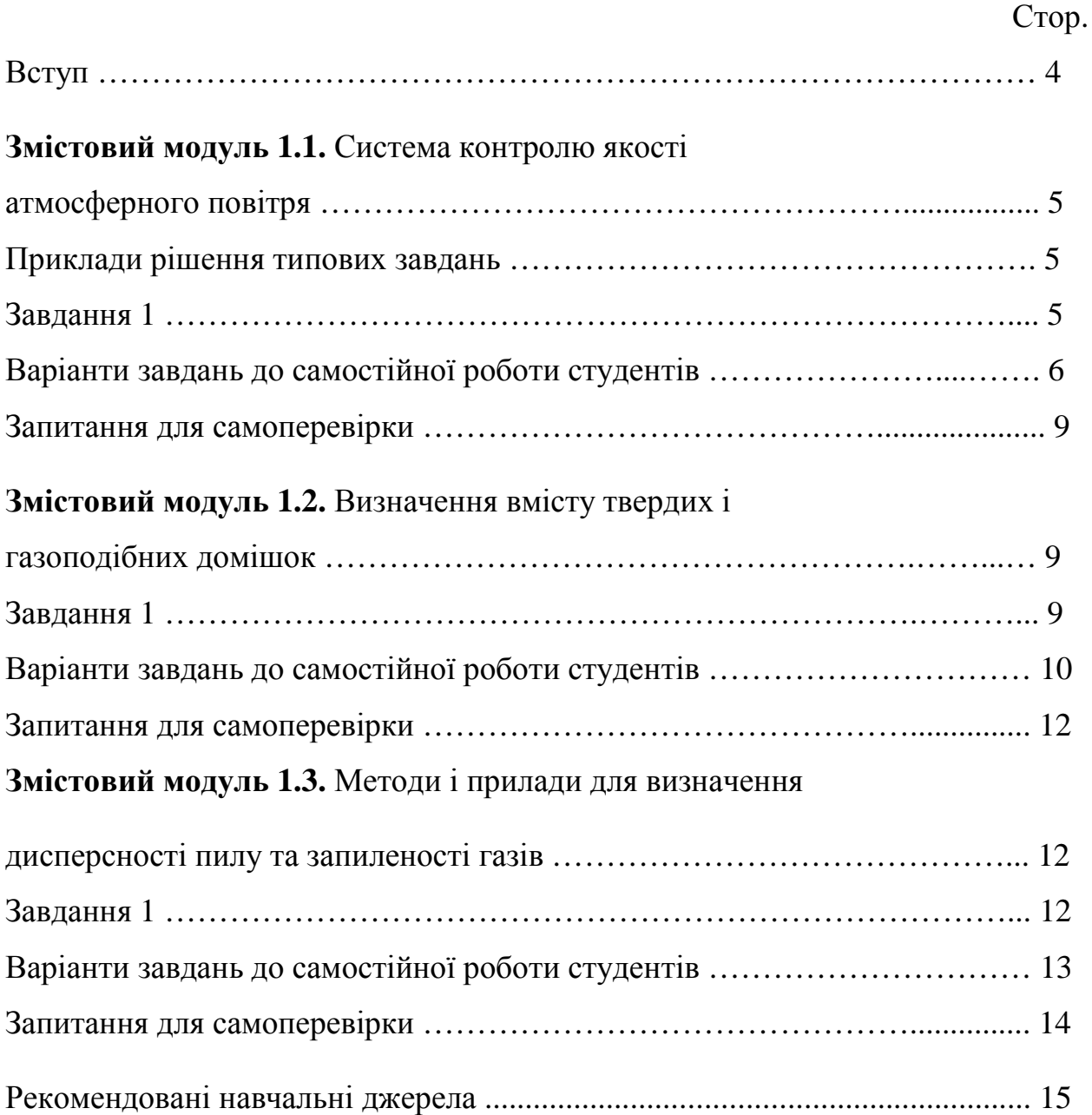

#### **ВСТУП**

Дисципліна «Методи і прилади контролю за станом атмосферного повітря» згідно з навчальним планом підготовки спеціаліста є вибірковою і вивчається протягом 9, 11 семестрів студентами денної та заочної форм навчання відповідно. Під час вивчення курсу студенти повинні отримати знання з наступних змістових модулів:

ЗМ 1.1. Система контролю за якістю атмосферного повітря.

ЗМ 1.2. Визначення вмісту твердих і газоподібних домішок.

ЗМ 1.3. Методи і прилади для визначення дисперсності пилу та запиленості газів.

Згідно з навчальною програмою практичні заняття передбачені за змістовими модулями 1.1, 1.3, передбачають розв'язання задач за темами.

Самостійна робота передбачає вивчення конспекту лекцій і додаткових джерел, а також виконання контрольної роботи (для заочної форми навчання).

Методичні вказівки побудовані таким чином:

1 – подано вихідні данні для самостійної роботи з розв'язання практичних задач і необхідні теоретичні викладки;

2 – вміщено варіанти завдань контрольної роботи для студентів заочної форми навчання;

3 – подано питання для контролю засвоєння теоретичного матеріалу за темами.

Номер варіанта визначається за номером студента за списком.

4

# **ЗМІСТОВИЙ МОДУЛЬ 1.1. СИСТЕМА КОНТРОЛЮ ЯКОСТІ АТМОСФЕРНОГО ПОВІТРЯ**

#### Приклади рішення типових завдань

*Завдання 1*. Виконати розрахунок статистичних характеристик рівня забруднення атмосферного повітря за даними спостережень на посту Харківського гідрометеоцентру для наступних забруднюючих речовин: оксид вуглецю, ангідрид сірчаний і пил:

- 1) середньо-арифметичне значення, мг/м<sup>3</sup> ( $\bar{q}$ );
- 2) середньо-квадратичне відхилення концентрації від середньо-арифметичного (*σ*);
- 3) коефіцієнт варіації (*V*);
- 4) індекс забруднення атмосфери окремою речовиною;
- 5) комплексний індекс забруднення атмосфери.

Таблиця 1.1

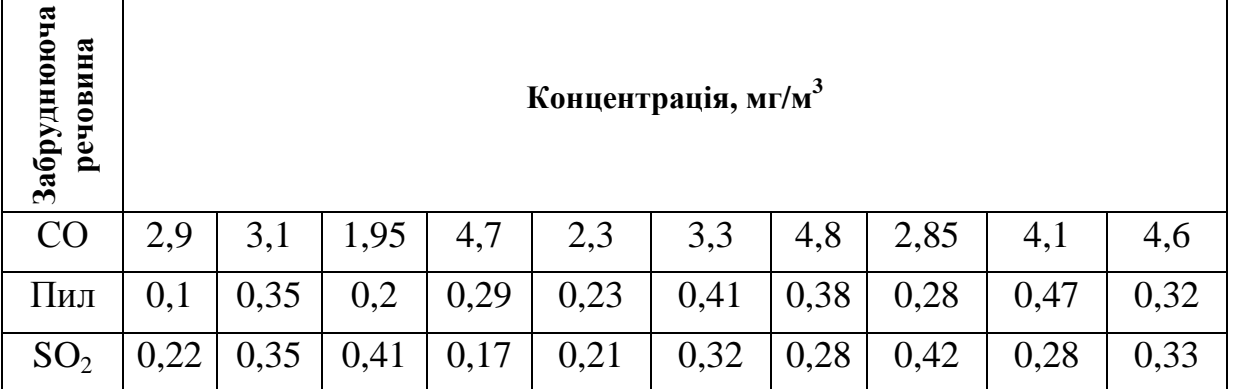

1) розрахунок *q* виконується за формулою:

$$
\overline{q} = \sum_{i=1}^n q_i / n ,
$$

де *n* – кількість разових концентрацій;

2) середньо-квадратичне відхилення концентрації від середньо-арифметичного (*σ*) розраховується за формулою:

$$
\sigma = \sqrt{\sum_{i=1}^{n} (q_i - \overline{q})^2 / (n-1)};
$$

3) коефіцієнт варіації (*V*) розраховується за формулою:

$$
V=\frac{\sigma}{\overline{q}}\,;
$$

4) індекс забруднення атмосфери окремою речовиною розраховується за формулою:

$$
I_i = \left(\frac{\overline{q}}{\Gamma \mathcal{A} K_{c.c.}}\right)^{c_i},
$$

де *с<sup>і</sup>* – константа. яка має значення залежно від класу небезпеки речовини: 1 кл. – 1,7; 2 кл. – 1,3; 3 кл. – 1,0; 4 кл. – 0,9. Ця константа дозволяє підвести ступінь шкідливості і-тої речовини до ступеню шкідливості діоксиду сірки;

5) комплексний індекс забруднення атмосфери розраховується за формулою:

$$
I_n=\sum_{i=1}^n I_i,
$$

де *n* – кількість речовин, за якими розраховується індекс забруднення, *І<sup>і</sup>* .

Варіанти завдань до контрольної роботи для студентів заочної форми навчання надано у табл. 1.2.

Виконати розрахунок статистичних характеристик рівня забруднення атмосферного повітря за даними спостережень на посту Харківського гідрометеоцентру для наступних забруднюючих речовин: оксид вуглецю, ангідрид сірчаний і пил.

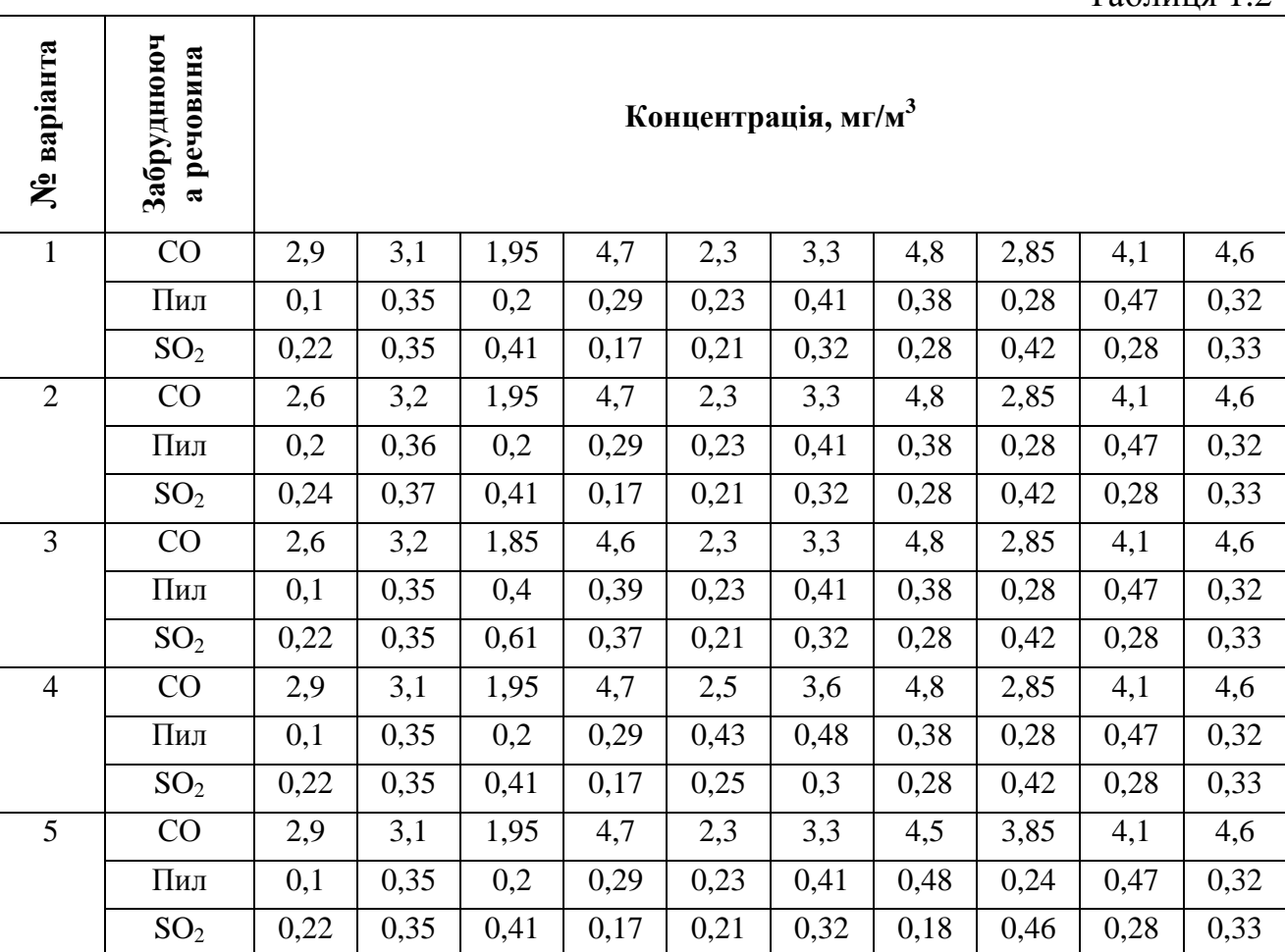

Таблиця 1.2

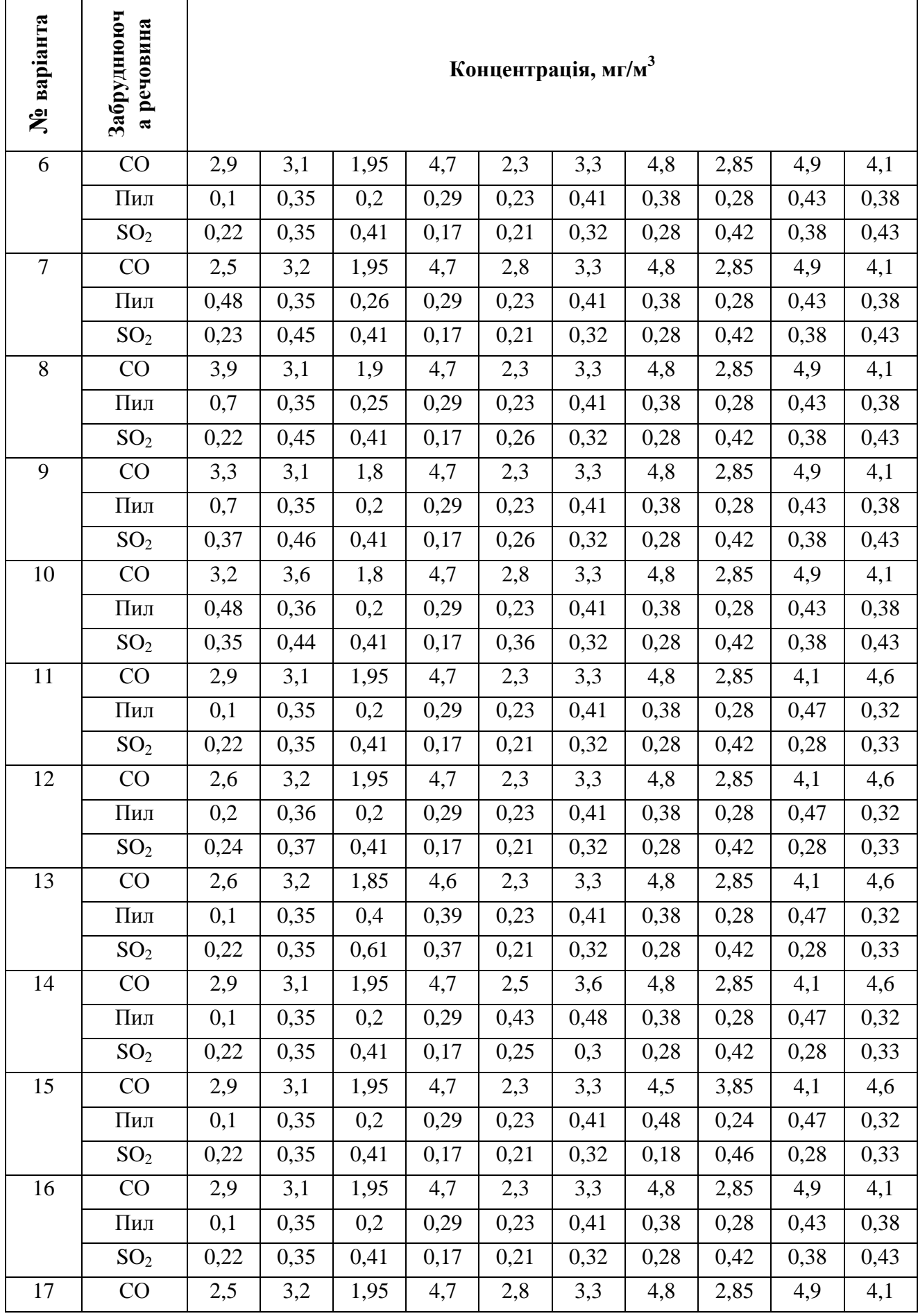

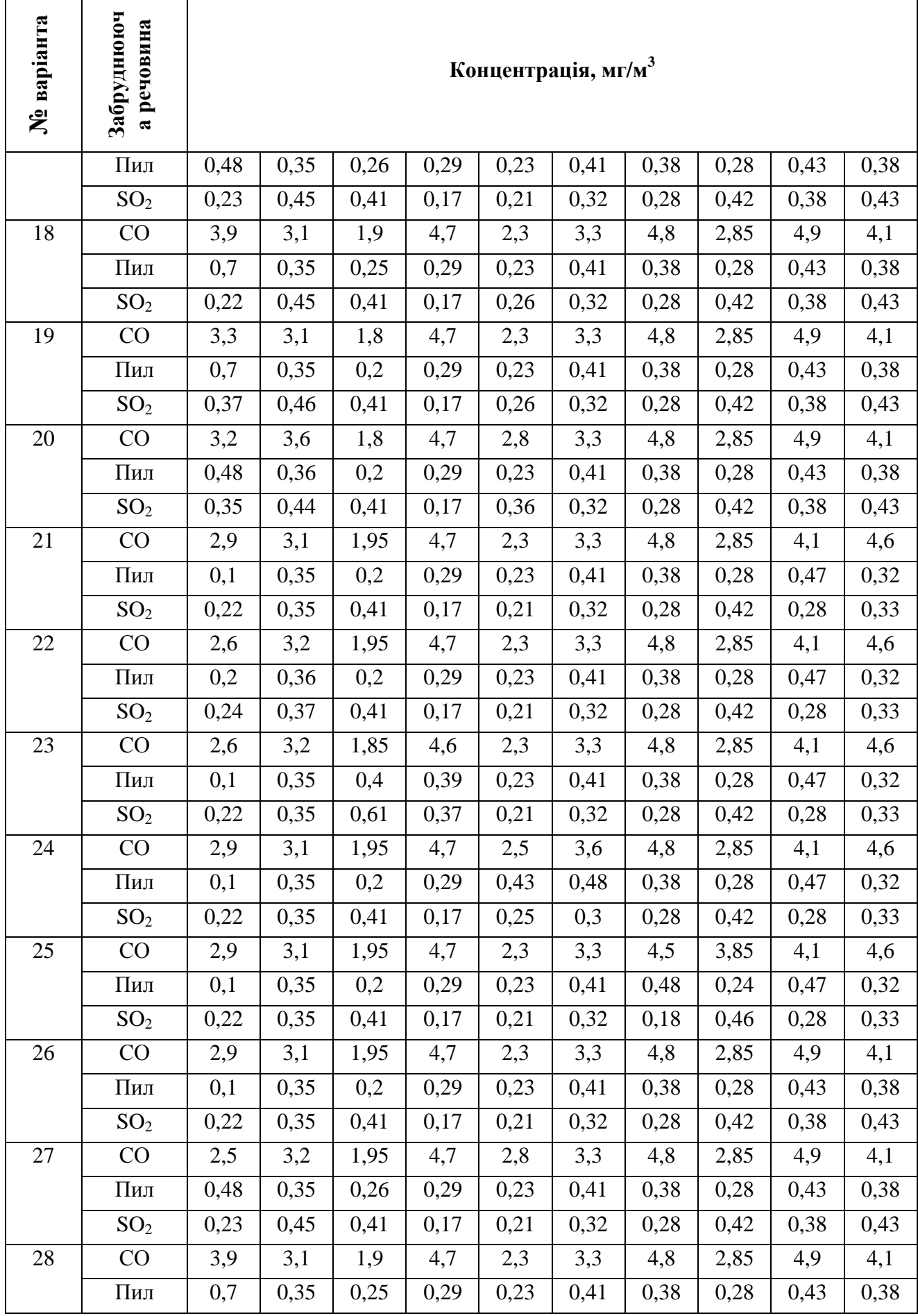

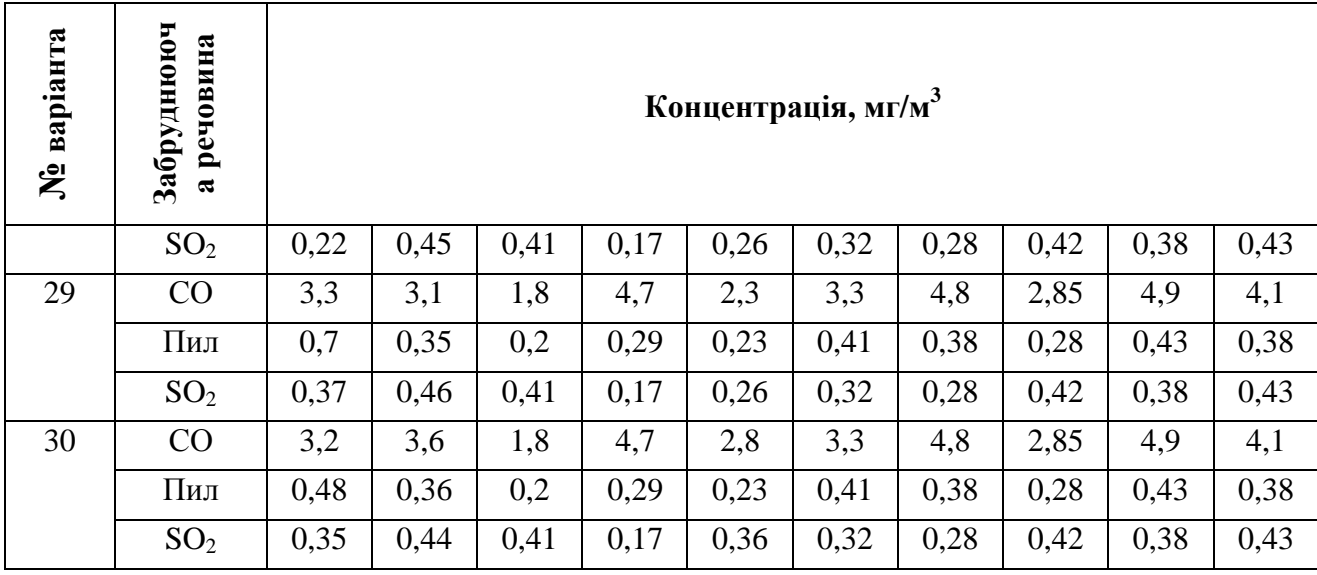

#### **Запитання для самоперевірки:**

- 1. Назвіть заходи з охорони атмосферного повітря і наведіть приклади.
- 2. Санітарно-захисна зона: подати визначення, яка буває СЗЗ? Визначення розмірів нормативної СЗЗ.
- 3. Поясніть, за якими програмами ведуться спостереження за рівнем забруднення атмосферного повітря в містах.
- 4. Як визначається перелік речовин, за якими необхідно спостерігати в атмосфері?
- 5. Поясніть порядок спостережень за рівнем забруднення атмосфери міст в Україні та країнах СНД.
- 6. Поясніть, як визначається черговість контролю за домішками в атмосферні.

# **ЗМІСТОВИЙ МОДУЛЬ 1.2. ВИЗНАЧЕННЯ ВМІСТУ ТВЕРДИХ І ГАЗОПОДІБНИХ ДОМІШОК**

*Завдання 1*. Визначити запиленість газу (мг/нм 3 ) за результатами 3-х замірів для наступних вихідних даних: вага фільтрів (г) до (після) відбору проби; кількість пилу, вилученого з пиловідборної трубки, (г); змінення ваги контрольних фільтрів (%); об'єм узятих проб газу (л), фізичні умови; параметри відбору проб газу – температура (°C) і тиск (кПа).

Формули для розв'язання задачі:

$$
C = \frac{a + q \pm b}{V_o \cdot \tau}, \qquad V_o = \frac{V_{\phi} \cdot T_{\mu} \cdot P_{\phi}}{P_{\mu} \cdot T_{\phi}}.
$$

*V0*, *Vф* – об'ємна витрата газу за нормальних і фактичних умов, л/хв;

 $T_{\mu}$ ,  $T_{\phi}$  – температура газу за нормальних і фактичних умов,  $^{\circ}C$ ;

*Рн*, *Рф* – тиск газу у газоході, кПа;

*а* – додаткова вага, г;

*q* – поправка на кількість пилу, яка осіла у трубці, г;

*b* – поправка на змінення ваги контрольних фільтрів (за рахунок вологості), г;

*τ* – тривалість відбору проби, хв.

Варіанти завдань до самостійної роботи студентів (надано у табл. 1.3)

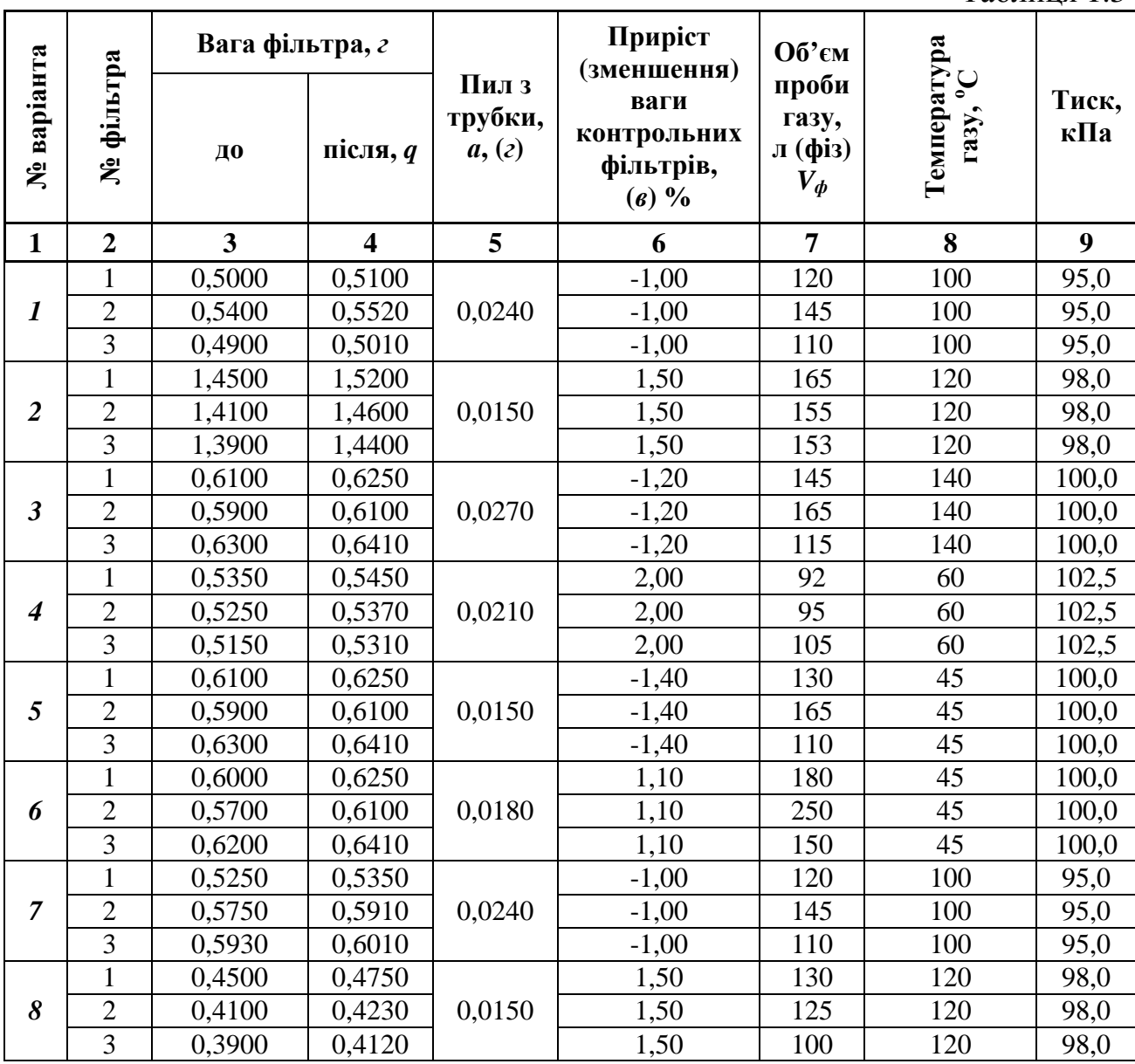

Таблиця 1.3

Продовження табл. 1.3

| $\mathbf{1}$     | $\overline{2}$ | $\overline{\mathbf{3}}$ | $\overline{\mathbf{4}}$ | 5      | 6       | 7   | 8   | $\boldsymbol{9}$ |
|------------------|----------------|-------------------------|-------------------------|--------|---------|-----|-----|------------------|
| $\boldsymbol{g}$ | $\mathbf{1}$   | 0,6250                  | 0,6350                  | 0,0270 | $-1,20$ | 125 | 140 | 100,0            |
|                  | $\overline{2}$ | 0,6100                  | 0,6220                  |        | $-1,20$ | 145 | 140 | 100,0            |
|                  | $\overline{3}$ | 0,6410                  | 0,6520                  |        | $-1,20$ | 95  | 140 | 100,0            |
| 10               | $\mathbf{1}$   | 0,5450                  | 0,5550                  | 0,0210 | 2,00    | 100 | 60  | 102,5            |
|                  | $\overline{2}$ | 0,5370                  | 0,5470                  |        | 2,00    | 80  | 60  | 102,5            |
|                  | $\overline{3}$ | 0,5310                  | 0,5410                  |        | 2,00    | 90  | 60  | 102,5            |
| 11               | $\mathbf{1}$   | 0,6000                  | 0,6150                  |        | $-1,40$ | 130 | 45  | 100,0            |
|                  | $\overline{2}$ | 0,5800                  | 0,6010                  | 0,0180 | $-1,40$ | 165 | 45  | 100,0            |
|                  | $\overline{3}$ | 0,6250                  | 0,6310                  |        | $-1,40$ | 110 | 45  | 100,0            |
| 12               | $\mathbf{1}$   | 0,6150                  | 0,6450                  | 0,0120 | 1,10    | 180 | 45  | 100,0            |
|                  | $\overline{2}$ | 0,6010                  | 0,6320                  |        | 1,10    | 250 | 45  | 100,0            |
|                  | $\overline{3}$ | 0,6310                  | 0,6531                  |        | 1,10    | 150 | 45  | 100,0            |
| 13               | $\mathbf{1}$   | 0,5000                  | 0,5190                  | 0,0240 | $-1,00$ | 120 | 100 | 95,0             |
|                  | $\overline{2}$ | 0,5400                  | 0,5550                  |        | $-1,00$ | 145 | 100 | 95,0             |
|                  | $\overline{3}$ | 0,4900                  | 0,5110                  |        | $-1,00$ | 110 | 100 | 95,0             |
| 14               | $\mathbf{1}$   | 1,4550                  | 1,5200                  | 0,0150 | 1,50    | 130 | 120 | 98,0             |
|                  | $\overline{2}$ | 1,4250                  | 1,4600                  |        | 1,50    | 125 | 120 | 98,0             |
|                  | $\overline{3}$ | 1,4150                  | 1,4400                  |        | 1,50    | 100 | 120 | 98,0             |
| 15               | $\mathbf 1$    | 0,6020                  | 0,6250                  | 0,0270 | $-1,20$ | 125 | 140 | 100,0            |
|                  | $\overline{2}$ | 0,5890                  | 0,6100                  |        | $-1,20$ | 145 | 140 | 100,0            |
|                  | $\overline{3}$ | 0,6130                  | 0,6410                  |        | $-1,20$ | 95  | 140 | 100,0            |
| 16               | $\mathbf{1}$   | 0,5250                  | 0,5450                  | 0,0210 | 2,00    | 100 | 60  | 102,5            |
|                  | $\overline{2}$ | 0,5150                  | 0,5370                  |        | 2,00    | 80  | 60  | 102,5            |
|                  | 3              | 0,5050                  | 0,5310                  |        | 2,00    | 90  | 60  | 102,5            |
| 17               | $\mathbf{1}$   | 0,6150                  | 0,6290                  | 0,0180 | $-1,40$ | 130 | 45  | 100,0            |
|                  | $\overline{2}$ | 0,5950                  | 0,6150                  |        | $-1,40$ | 165 | 45  | 100,0            |
|                  | $\overline{3}$ | 0,6350                  | 0,6510                  |        | $-1,40$ | 110 | 45  | 100,0            |
|                  | $\mathbf{1}$   | 0,6000                  | 0,6290                  | 0,0120 | 1,10    | 180 | 45  | 100,0            |
| 18               | $\overline{2}$ | 0,5700                  | 0,6180                  |        | 1,10    | 250 | 45  | 100,0            |
|                  | $\overline{3}$ | 0,6200                  | 0,6490                  |        | 1,10    | 150 | 45  | 100,0            |
|                  | $\bf{l}$       | 0,5150                  | 0,5350                  | 0,0240 | $-1,00$ | 120 | 100 | 95,0             |
| 19               | $\overline{2}$ | 0,5650                  | 0,5910                  |        | $-1,00$ | 145 | 100 | 95,0             |
|                  | $\overline{3}$ | 0,5830                  | 0,6010                  |        | $-1,00$ | 110 | 100 | 95,0             |
| 20               | $\mathbf{1}$   | 0,4580                  | 0,4950                  | 0,0150 | 1,50    | 130 | 120 | 98,0             |
|                  | $\overline{2}$ | 0,4182                  | 0,4430                  |        | 1,50    | 125 | 120 | 98,0             |
|                  | $\overline{3}$ | 0,3995                  | 0,4320                  |        | 1,50    | 100 | 120 | 98,0             |
| 21               | $\mathbf{1}$   | 0,6250                  | 0,6450                  | 0,0270 | $-1,20$ | 125 | 140 | 100,0            |
|                  | $\overline{c}$ | 0,6150                  | 0,6320                  |        | $-1,20$ | 145 | 140 | 100,0            |
|                  | $\overline{3}$ | 0,6445                  | 0,6595                  |        | $-1,20$ | 95  | 140 | 100,0            |
| 22               | $\mathbf{1}$   | 0,5545                  | 0,5750                  | 0,0210 | 2,00    | 100 | 60  | 102,5            |
|                  | $\overline{2}$ | 0,5437                  | 0,5670                  |        | 2,00    | 80  | 60  | 102,5            |
|                  | $\overline{3}$ | 0,5431                  | 0,5610                  |        | 2,00    | 90  | 60  | 102,5            |
| 23               | $\mathbf{1}$   | 0,5950                  | 0,6150                  | 0,0180 | $-1,40$ | 130 | 45  | 100,0            |
|                  | $\overline{2}$ | 0,5712                  | 0,6010                  |        | $-1,40$ | 165 | 45  | 100,0            |
|                  | 3              | 0,6114                  | 0,6310                  |        | $-1,40$ | 110 | 45  | 100,0            |
| 24               | $\mathbf{1}$   | 0,6150                  | 0,6350                  | 0,0120 | 1,10    | 180 | 45  | 100,0            |
|                  | $\overline{2}$ | 0,6010                  | 0,6220                  |        | 1,10    | 250 | 45  | 100,0            |
|                  | $\overline{3}$ | 0,6310                  | 0,6431                  |        | 1,10    | 150 | 45  | 100,0            |

| 1  | $\overline{2}$ | 3      | $\overline{\mathbf{4}}$ | 5      | 6       | $\overline{7}$ | 8   | 9     |
|----|----------------|--------|-------------------------|--------|---------|----------------|-----|-------|
| 25 |                | 0,6250 | 0,6650                  |        | 1,10    | 180            | 45  | 100,0 |
|    | $\overline{2}$ | 0,6110 | 0,6520                  | 0,0120 | 1,10    | 250            | 45  | 100,0 |
|    | 3              | 0,6410 | 0,6731                  |        | 1,10    | 150            | 45  | 100,0 |
| 26 | $\mathbf{1}$   | 0,5250 | 0,5550                  |        | 2,00    | 100            | 60  | 102,5 |
|    | $\overline{2}$ | 0,5170 | 0,5470                  | 0,0210 | 2,00    | 80             | 60  | 102,5 |
|    | 3              | 0,5210 | 0,5410                  |        | 2,00    | 90             | 60  | 102,5 |
| 27 |                | 0,5981 | 0,6150                  |        | $-1,40$ | 130            | 45  | 100,0 |
|    | $\overline{2}$ | 0,5755 | 0,6010                  | 0,0180 | $-1,40$ | 165            | 45  | 100,0 |
|    | 3              | 0,6125 | 0,6310                  |        | $-1,40$ | 110            | 45  | 100,0 |
| 28 |                | 0,6150 | 0,6545                  |        | 1,10    | 180            | 45  | 100,0 |
|    | $\overline{2}$ | 0,6010 | 0,6432                  | 0,0120 | 1,10    | 250            | 45  | 100,0 |
|    | 3              | 0,6310 | 0,6653                  |        | 1,10    | 150            | 45  | 100,0 |
| 29 | 1              | 0,6550 | 0,6890                  |        | $-1,00$ | 120            | 100 | 95,0  |
|    | $\overline{2}$ | 0,6454 | 0,6650                  | 0,0240 | $-1,00$ | 145            | 100 | 95,0  |
|    | 3              | 0,6349 | 0,6511                  |        | $-1,00$ | 110            | 100 | 95,0  |
| 30 |                | 1,3455 | 1,4152                  |        | 1,25    | 150            | 120 | 98,0  |
|    | $\overline{2}$ | 1,4425 | 1,5346                  | 0,0120 | 1,25    | 165            | 120 | 98,0  |
|    | 3              | 1,5415 | 1,6049                  |        | 1,25    | 155            | 120 | 98,0  |

Продовження табл. 1.3

#### **Запитання для самоперевірки:**

- 1. Назвіть переваги та недоліки гравіметричного методу визначення пилу.
- 2. На якому принципі заснований оптичний метод визначення концентрації пилу?
- 3. На якому принципі заснована робота газоаналізаторів: УГ-2, оптичних, хемілюмінесцентних, оптико-акустичних та інших.

# **ЗМІСТОВИЙ МОДУЛЬ 1.3. МЕТОДИ І ПРИЛАДИ ВИЗНАЧЕННЯ ДИСПЕРСНОСТІ ПИЛУ ТА ЗАПИЛЕНОСТІ ГАЗІВ**

*Завдання 1*. Оцінити величину помилки (*Z/Zф*) у визначенні запиленості в газоході, викликаної недотриманням ізокінетичності під час відбору проб за умов, наведених у таблиці. В розрахунках крітерія *Stk* поправку Кенінгема прийняти рівною 1.

Формули для розв'язання задачі:

$$
\frac{Z}{Z_{\phi}} = \frac{W_{\phi}}{W_{mp}} - \frac{W_{\phi}}{4 \cdot St + 1}, \quad St = \frac{d_{u}^{2} \cdot c(\rho_{u} - \rho_{\phi}) \cdot W_{\phi}}{18 \cdot \mu_{\phi} \cdot D_{mp}}, \quad C = 1 + \frac{A \cdot \lambda}{u_{u}},
$$
  

$$
\lambda = 6.5 \cdot 10^{-8} \quad A = 1.
$$

 $Z$ ,  $Z_\phi$  – запиленість, яка виміряна та фактична у газоході відповідно, мг/м<sup>3</sup>;

*W<sup>г</sup>* – швидкість газу у газоході у місті відбору, м/хвил;

*Wтр* – швидкість газу у заборній трубці, м/хвил;

*St* – критерій Стокса; *dч* – діаметр частки пилу, м;

*С* – поправка Кенінгема; *Dтр* – діаметр заборної трубки, м;

 $\mu$ <sub>*г*</sub> – в'язкість газу, нс/м<sup>2</sup>;  $\rho$ <sub>*ч*</sub>,  $\rho$ <sub>*г*</sub> – щільність часток і газу, кг/м<sup>3</sup>.

Варіанти завдань до самостійної роботи студентів (надано у табл. 1.4)

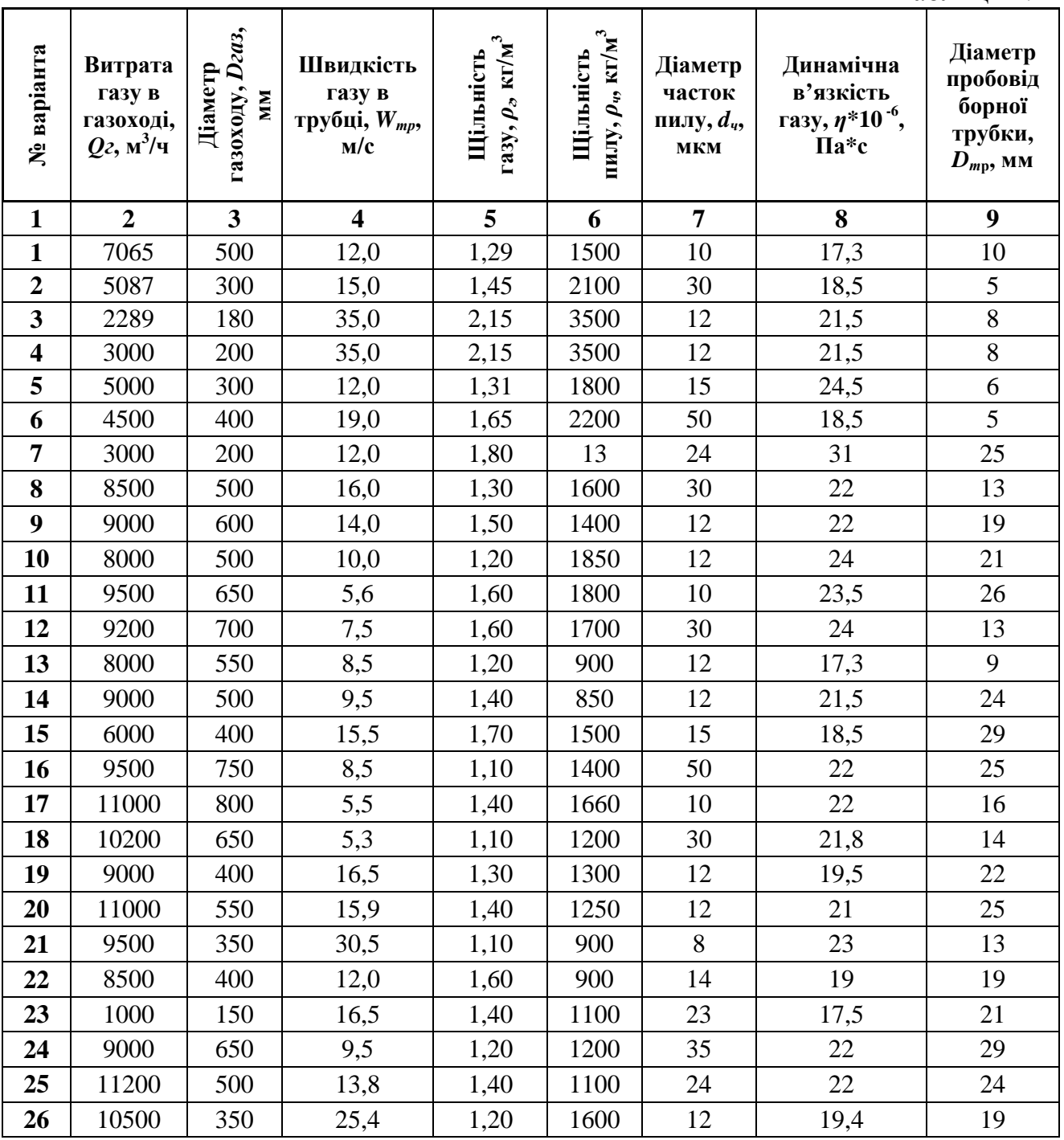

Таблиця 1.4

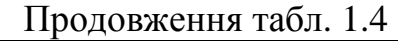

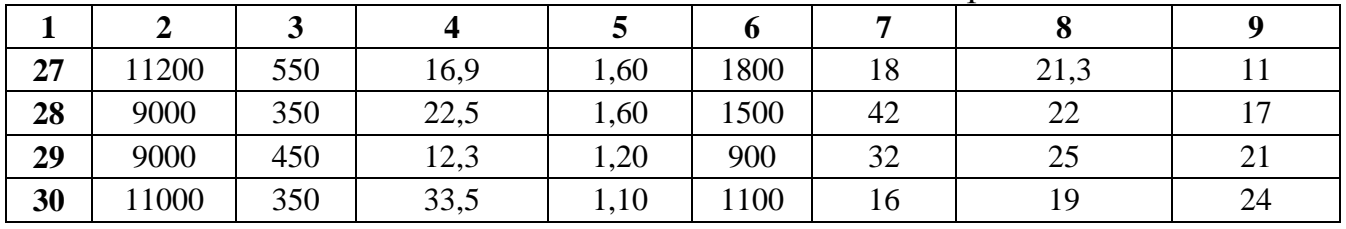

### **Запитання для самоперевірки:**

- 1. Назвіть методи визначення дисперсного складу пилу.
- 2. Які параметри газоповітряної суміші визначають під час відбору проби повітря на вміст забруднюючої речовини?
- 3. Яких умов необхідно дотримуватися при визначенні місця відбору проб повітря в газоході?
- 4. Поясніть, що таке ізокінетичність і у яких випадках вона повинна дотримуватися?

### **РЕКОМЕНДОВАНІ НАВЧАЛЬНІ ДЖЕРЕЛА**

- 1. Экология города / Под ред. Стольберга Ф. В. К.: Либра, 2000. 464 с.
- 2. Справочник по пыле- и золоулавливанию / Под ред. Русанова И. А. В., 1983.
- 3. Руководство по контролю загрязнения атмосферы. РД 52.04.186-89: Госкомитет СССР по гидрометеорологии.
- 4. Разработка нормативов ПДВ для защиты атмосферы: Справ. изд. Шаприцкий В. Н. – М.: Металлургия, 1990. – 416 с.

### НАВЧАЛЬНЕ ВИДАННЯ

Метоличні вказівки

до практичних занять, самостійної та контрольної роботи

з дисципліни

### **«Методи і прибори контролю стану атмосферного повітря»**

(для студентів 5 курсу денної та 6 курсу заочної форм навчання за спеціальністю 7.04010601 «Екологія та охорона навколишнього середовища»)

> Укладачі: **БЄКЄТОВ** Володимир Єгорович, **ЄВТУХОВА** Галина Петрівна

Відповідальний за випуск *Г. П. Євтухова*

Редактор *К. В. Дюкар* Комп'ютерне верстання *І. В. Волосожарова*

План 2010, поз. 97М

Підп. до друку 29.06.2011 р.

Друк на ризографі.

Зам. №

Формат 60×84/16 Ум. друк. арк. 0,8 Тираж 50 пр.

Видавець і виготовлювач: Харківська національна академія міського господарства, вул. Революції, 12, Харків, 61002 Електронна адреса: rectorat@ksame.kharkov.ua Свідоцтво суб'єкта видавничої справи: ДК № 4064 від 12.05.2011 р.